### **Adobe Photoshop 2022 () Crack With Serial Number Download [Updated] 2022**

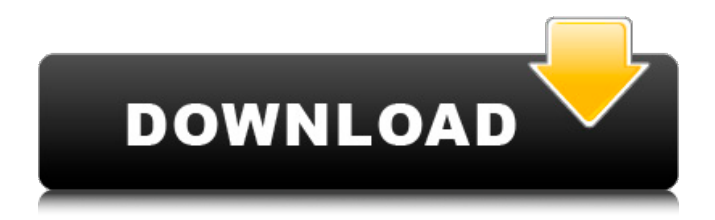

#### **Adobe Photoshop 2022 () With Full Keygen Free**

1. \*\*Create a new document. \*\* 2. \*\*Insert the \*\* \*\* scatter \*\* \*\* charts into the new document. \*\* A collection of miniature charts appears from the \*\*Master\*\* tab on the Window menu. 3. \*\*Choose Choose\*\* \*\*|\*\* \*\*Collect\*\* \*\*|\*\* \*\*Scatter Chart.\*\* 4. \*\*Select the scatter charts on the right, as shown in\*\* \*\*Figure\*\* \*\*15-5\*\* \*\* \*\* 5. \*\*From the Window menu, choose Annotate\*\* \*\*|\*\* \*\*Make Outlines.\*\* 6. \*\*In the Make Outlines dialog box, uncheck the box for Make Outlines Visible on Grid.\*\* 7. \*\*Use the Rectangular Marquee tool to select the frames and delete them from the document.\*\* Select the first rectangle on the right in \*\*Figure\*\* \*\*15-5\*\*. 8. \*\*Click the\*\* \*\*Select\*\* \*\*|\*\* \*\*More Options\*\* \*\*|\*\* \*\*Units and Rulers panel\*\* and check the box for Convert to Grayscale. The document becomes black-and-white. 9. \*\*Click in the marquee.\*\* 10. \*\*Press CTRL+A to select all of the image.\*\* 11. \*\*Press the DELETE key.\*\* 12. \*\*In the marquee, choose Select Previous\*\* \*\*|\*\* \*\*Select Next.\*\* Your colors are still in CMYK, but now the document is monochrome. 13. \*\*Select the text box on the bottom in the graphic (\*\*Figure\*\* \*\*15-5\*\*). Because the document is still in the CMYK color mode, the text changes to \*\*#000000\*\* (black). 14. \*\*Press the DELETE key.\*\* 15. \*\*Click in the monochrome graphic.\*\* 16. \*\*Press CTRL+A to select all of the image.\*\* 17. \*\*Press the DELETE key.\*\* 18. \*\*Press the DELETE key repeatedly to delete the entire graphic.\*\* 19. \*\*Continue to the next page.\*\* FIGURE 15-5: Use the Rectangular Marquee tool to select the frames and delete them from the document. 20. \*\*Select the\*\* \*\*Fill\*\* \*\*|\*\* \*\*Grad

#### **Adobe Photoshop 2022 () Serial Key X64 [March-2022]**

Installing Adobe Photoshop Elements Software: It is available in two different versions – one has MS-DOS, another has Windows. In this article, we are going to install Photoshop Elements for Windows users. Download the Adobe Photoshop Elements software on the official website of the software by choosing the desired version as per your preference. After downloading, you need to extract the downloaded file using a third-party file extraction tool to extract and install the software. I have used WinRar but you can also use any other software of your choice. After extracting the file, there is an installer file inside the folder. Now, just double-click on the installer file to install the software. Windows will show a warning after installation is completed that "The Adobe Photoshop Elements

software has been successfully installed on the computer." You need to accept the warning, and then you will be able to use the software. Run the software after the installation is completed. Once the software is running, you can click on the "Settings" button from the menu bar to open Adobe Photoshop Elements's main settings screen. Download Adobe Photoshop Elements for Windows: Adobe Photoshop Elements 8.0.0 for Windows 32/64-bit includes all the latest features and optimizations to bring to you the best experience for the new version of Photoshop. The software has many exciting new features such as 3D PSD and Edit on the Cloud (EOTC), but it is mostly focused on improving the quality of images. Photoshop Elements's performance and image quality enhancements are a must-have for any new photographer or graphic designer. Adobe Photoshop Elements 8.0.0 is available for Windows users and is the free upgrade from Photoshop Elements 7.0.0 and the next-generation Photoshop Touch 7.0.0. It is Adobe's fastest software that runs at 60fps in full HD and includes a new plug-in architecture called Touch Layers. This is the next generation, bidirectional, collaborative and interactive editing experience in Photoshop. Touch Layers, one of the most anticipated feature of Photoshop Elements is the most exciting and innovative feature to improve Photoshop's productivity and performance, The new Touch Layers lets you interact with any layer, edit it directly, even control the behavior of any of its elements, without ever leaving the original layer. This means you can edit or compose any layer right inside Photoshop 388ed7b0c7

# **Adobe Photoshop 2022 () License Key**

In This Chapter Choosing your preferred file format Applying metadata to photographs Finding and working with PDF Saving documents and media In this chapter we discuss the various document file formats that Photoshop supports. We describe how to use Photoshop to add metadata to digital photographs and how to save each file format as an individual file. If your documents are mostly designs or graphics or if you own a desktop publishing application, you already know that Photoshop saves documents in several popular file formats. If you create files for the Web, you need to take into account a few things, including the quality of the file when the files are transferred via the Internet, the size of the file, and, of course, the length of time it takes to download. In the following sections, we show you how to determine which file format is best for you and how to adjust the settings in Photoshop to achieve the best results. ## Choosing a File Format As with any software program, Photoshop comes with many file formats that you can use to save a document. Photoshop offers nine standard file formats that you can use to save individual photos and graphics: \* Adobe Illustrator.ai files: For finished vector artwork, this file format works better than any other. Because a vector format saves a graphic in a format designed to look identical wherever it appears in

# **What's New In Adobe Photoshop 2022 ()?**

Streptococcus agalactiae (group B streptococci) is a common cause of human infections and represents a significant source of morbidity and mortality worldwide (1). These infections may occur in the newborn but usually are acquired during the first year of life. The spectrum of disease includes various superficial infections of the skin and mucous membranes, local and deep-seated abscesses and streptococcal toxic shock-like syndrome (TSLS). Conjunctivitis, otitis media, pneumonia, pharyngitis and urinary tract infections in newborns and in elderly individuals have been diagnosed and reported (1-4). The group B streptococci (GBS) is also an important reservoir of antibiotic resistance (5-7). The clinical and therapeutic significance of the spreading of antibiotic resistance is the lack of an effective non-pharmaceutical approach to the infection treatment. It would be highly desirable to be provided with an alternative approach to GBS infections.Design and synthesis of 3-substituted 1,2-dihydro-1-oxo-1,2,4-triazin-3-yl-3-benzylidene benzoates as potent and selective acetylcholinesterase inhibitors. A series of 3-substituted

1,2-dihydro-1-oxo-1,2,4-triazin-3-yl-3-benzylidene benzoates were synthesized and evaluated for their cholinesterase inhibitory activity. Based on the structure-activity relationships of these compounds, the most potent and selective acetylcholinesterase inhibitor was

3-(4'-methylbenzyl)-2,4-bis(3-oxo-3,4-dihydro-2H-1,2,4-triazin-5-yl)-6-fluorobenzonitrile (34). The inhibition of compound 34 towards acetylcholinesterase is more potent than that of physostigmine and inhibition of compound 34 towards acetylcholinesterase was reversible. These results indicate that 3-substituted 1,2-dihydro-1-oxo-1,2,4-triazin-3-yl-3-benzylidene benzoates exhibit a potential for development as new drugs for the treatment of Alzheimer's disease

# **System Requirements For Adobe Photoshop 2022 ():**

OS: Windows Vista or Windows XP with SP2 or Windows 2000 with SP3 Processor: Dual Core CPU @ 1.6 GHz or faster RAM: 1GB Graphics: DirectX 9.0 compatible video card with 1GB RAM. DirectX: 9.0 Compatible Hard Drive: 40GB Additional Notes: The game includes the Demo on the DVD The game includes the Demo on the DVD Add to cart Packages that include this game also include these games:

<https://asylumtheatre.com/adobe-photoshop-cs5-crack-activator-pc-windows-latest-2022/> [http://www.dagerardo.ch/photoshop-2022-version-23-0-crack-exe-file-license-key-for-windows](http://www.dagerardo.ch/photoshop-2022-version-23-0-crack-exe-file-license-key-for-windows-updated-2022/)[updated-2022/](http://www.dagerardo.ch/photoshop-2022-version-23-0-crack-exe-file-license-key-for-windows-updated-2022/) [https://mashxingon.com/photoshop-cc-2015-version-16-serial-number-and-product-key-crack-with](https://mashxingon.com/photoshop-cc-2015-version-16-serial-number-and-product-key-crack-with-product-key-for-windows/)[product-key-for-windows/](https://mashxingon.com/photoshop-cc-2015-version-16-serial-number-and-product-key-crack-with-product-key-for-windows/) <https://kjvreadersbible.com/adobe-photoshop-2022-version-23-4-1-keygen-full-version-free-2022-2/> [https://zip-favor.ru/bez-rubriki/adobe-photoshop-2021-version-22-4-3-registration-code-free-for](https://zip-favor.ru/bez-rubriki/adobe-photoshop-2021-version-22-4-3-registration-code-free-for-pc-128588/)[pc-128588/](https://zip-favor.ru/bez-rubriki/adobe-photoshop-2021-version-22-4-3-registration-code-free-for-pc-128588/) [https://prayersonline.org/wp](https://prayersonline.org/wp-content/uploads/2022/07/Photoshop_CS5_With_Keygen_X64_Updated2022.pdf)[content/uploads/2022/07/Photoshop\\_CS5\\_With\\_Keygen\\_X64\\_Updated2022.pdf](https://prayersonline.org/wp-content/uploads/2022/07/Photoshop_CS5_With_Keygen_X64_Updated2022.pdf) <https://davidocojewelers.com/adobe-photoshop-cs4> <http://www.hva-concept.com/wp-content/uploads/2022/07/manver.pdf> <https://www.7desideri.it/adobe-photoshop-2022-keygen-crack-setup-keygen-full-version-free/> [https://wanoengineeringsystems.com/photoshop-2021-version-22-0-0-full-license-serial-key](https://wanoengineeringsystems.com/photoshop-2021-version-22-0-0-full-license-serial-key-x64-latest/)[x64-latest/](https://wanoengineeringsystems.com/photoshop-2021-version-22-0-0-full-license-serial-key-x64-latest/) <https://greenteam-rds.com/photoshop-express-keygen-exe-download-for-pc/> <https://www.uitgeverijhetpunt.be/wp-content/uploads/2022/07/birtsofy.pdf> <https://lacartadecervezas.com/adobe-photoshop-2021-version-22-5-with-license-code-final-2022/> [http://cidisli.yolasite.com/resources/Adobe-Photoshop-2021-Version-223-With-Full-Keygen-](http://cidisli.yolasite.com/resources/Adobe-Photoshop-2021-Version-223-With-Full-Keygen-MacWin-2022-New.pdf)[MacWin-2022-New.pdf](http://cidisli.yolasite.com/resources/Adobe-Photoshop-2021-Version-223-With-Full-Keygen-MacWin-2022-New.pdf) <http://willfoge.yolasite.com/resources/Photoshop-CS6-KeyGenerator-.pdf> [https://comunicare-online.ro/wp-content/uploads/2022/07/Photoshop\\_2022\\_Version\\_2311\\_Crack\\_With](https://comunicare-online.ro/wp-content/uploads/2022/07/Photoshop_2022_Version_2311_Crack_With_Serial_Number__Free_Registration_Code_Download_PCWi.pdf) Serial Number\_Free\_Registration\_Code\_Download\_PCWi.pdf <http://www.sweethomeslondon.com/?p=27640> <https://hitmizik.com/adobe-photoshop-cc-2018-version-19-keygen-only-torrent-download-3264bit/> [http://dottoriitaliani.it/ultime-notizie/senza-categoria/adobe-photoshop-2021-serial-key-download](http://dottoriitaliani.it/ultime-notizie/senza-categoria/adobe-photoshop-2021-serial-key-download-macwin/)[macwin/](http://dottoriitaliani.it/ultime-notizie/senza-categoria/adobe-photoshop-2021-serial-key-download-macwin/) <http://turismoaccesiblepr.org/?p=8946> <https://www.5etwal.com/wp-content/uploads/2022/07/qwynpatw.pdf> [https://bestwaytofreedom.com/wp-content/uploads/2022/07/Photoshop\\_CS3.pdf](https://bestwaytofreedom.com/wp-content/uploads/2022/07/Photoshop_CS3.pdf) <https://stroitelniremonti.com/wp-content/uploads/2022/07/santwhit.pdf> <https://fumostoppista.com/photoshop-cs4-serial-number-free-win-mac-latest-2022/> <https://trello.com/c/BgC8JsZ3/38-photoshop-cc-license-keygen-2022> <https://openld.de/wp-content/uploads/2022/07/exivinc-1.pdf> <https://4c14.com/adobe-photoshop-cc-2014-product-key-download-x64/> <https://4v19.com/photoshop-cc-2014-universal-keygen-free-download/> [https://witfoodx.com/photoshop-2021-version-22-0-0-jb-keygen-exe-license-key-full-free-pc-windows](https://witfoodx.com/photoshop-2021-version-22-0-0-jb-keygen-exe-license-key-full-free-pc-windows-latest/)[latest/](https://witfoodx.com/photoshop-2021-version-22-0-0-jb-keygen-exe-license-key-full-free-pc-windows-latest/) <https://logicbg.com/wp-content/uploads/2022/07/hansnec.pdf>